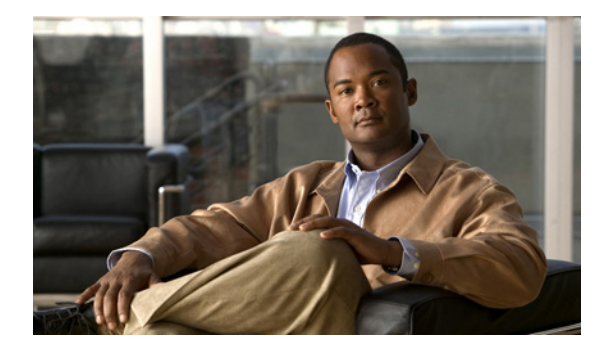

# **F** コマンド

この章では、F で始まる Cisco NX-OS TrustSec コマンドについて説明します。

## **feature cts**

Cisco TrustSec 機能をイネーブルにするには、**feature cts** コマンドを使用します。デフォルト設定に戻 すには、このコマンドの **no** 形式を使用します。

#### **feature cts**

**no feature cts**

- **構文の説明 このコマンドには、引数またはキーワードはありません。**
- コマンドデフォルト ディセーブル
- コマンド モード グローバル コンフィギュレーション モード

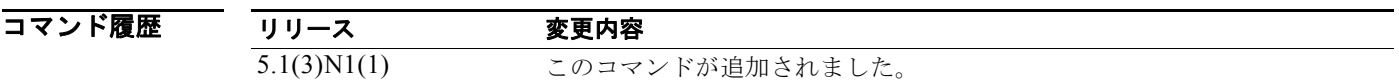

使用上のガイドライン このコマンドを使用するには、**feature dot1x** コマンドを使用して Cisco TrustSec 機能をイネーブルに する必要があります。

このコマンドには、ライセンスは必要ありません。

**例 インスタン あいしゃ Allistic Sected 機能をイネーブルにする例を示します。** 

switch# **configure terminal** switch(config)# **feature cts** switch(config)#

次に、Cisco TrustSec 機能をディセーブルにする例を示します。

switch# **configure terminal** switch(config)# **no feature cts** switch(config)#

関連コマンド

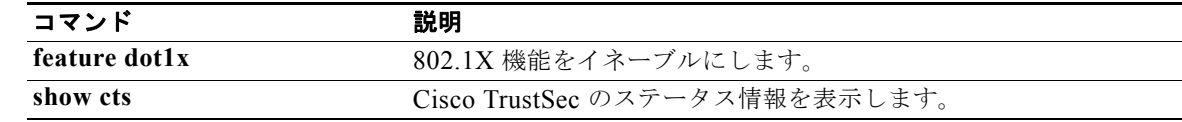

## **feature dot1x**

802.1X 機能をイネーブルにするには、**feature dot1x** コマンドを使用します。デフォルト設定に戻すに は、このコマンドの **no** 形式を使用します。

### **feature dot1x**

**no feature dot1x**

- **構文の説明 このコマンドには、引数またはキーワードはありません。**
- コマンドデフォルト ディセーブル

コマンド モード グローバル コンフィギュレーション モード

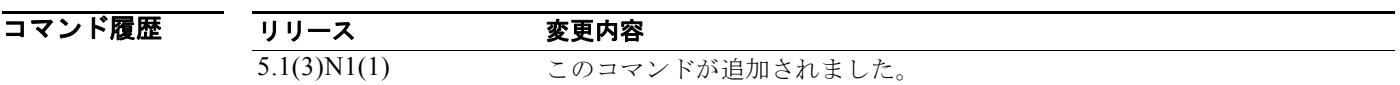

使用上のガイドライン **feature cts** コマンドを使用してスイッチの Cisco TrustSec 機能をイネーブルにする前に、**feature dot1x** コマンドを使用する必要があります。

このコマンドには、ライセンスは必要ありません。

 $\overline{M}$   $\overline{M}$   $\overline{M}$   $\overline{X}$   $\overline{X}$   $\over$ 

switch# **configure terminal** switch(config)# **feature dot1x** switch(config)#

次に、802.1X をディセーブルにする例を示します。

switch# **configure terminal** switch(config)# **no feature dot1x** switch(config)#

関連コマンド

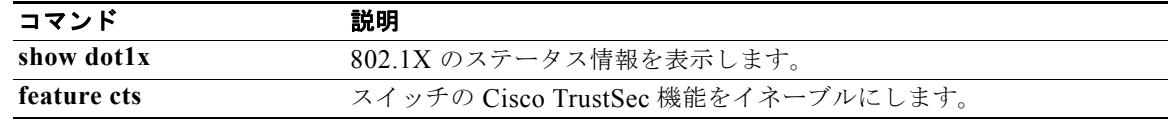